#### *Bureautique : Microsoft Office Professional Plus 2010 Å 8 â* $\Box$  *pour EN*

**Suite Bureautique** Posté par : JerryG Publiée le : 20/4/2011 15:00:00

Microsoft annonce la disponibilité de sa suite bureautique Office 2010 dans sa version **professionnelle** (Office Professional Plus 2010) au tarif de 8 euros TTC pour les enseignants et le personnel du Ministà re de lâ $\Box$  é ducation nationale.

**Au menu :** créativité, partage ou encore collaboration renforcée entre éIèves et enseignants avec cette version la plus compl te dâ<sup>n</sup>DOffice 2010, qui met le numérique au service de la pédagogie. Les enseignants peuvent également bénéficier dâ[][une nouvelle adresse e-mail du type prénom.nom@prof-enligne.fr, hébergée sur la plateforme Microsoft Live@edu.

#### **Office Professional Plus 2010 Ã 8 euros pour tous les enseignants et le personnel du Ministà re de lâ**∏©duc[ation nationale](mailto:nom.nom@prof-enligne.fr)

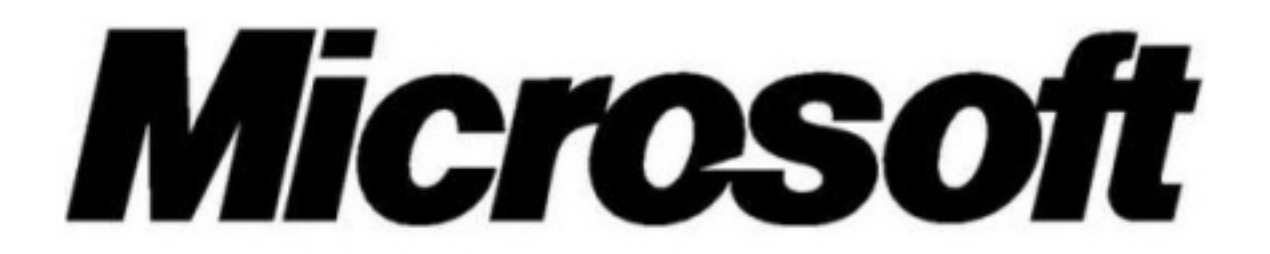

**Tous les enseignants et le personnel du Ministà re de lâ** $\Box$  **A © ducation nationale** peuvent d s aujourdâ∏∏hui téIécharger Office Professional Plus 2010 sur leur ordinateur pour seulement 8 euros TTC **à partir du site** . Les enseignants peuvent profiter pleinement de la version la plus compl te dâ<sub>O</sub>Office, pour mener efficacement leurs projets scolaires, gr¢ce Â Word, PowerPoint, Excel, OneNote (prise de note), Outlook (client de messagerie), Access (base de données), Publisher (outil de PAO) et Infopath (outil pour créer des formulaires) ainsi que Communicator (Messagerie instantan $\tilde{A} \odot e$ ) et SharePoint Workspace (espace de partage des documents).

Cette offre sâ<sub>l</sub> inscrit dans le prolongement du programme « Office pour les Enseignants  $\hat{A}$ » de Microsoft, qui propose au corps enseignant dâ $\Box$ acc $\tilde{A}$ ©der gratuitement  $\tilde{A}$  plusieurs centaines de tutoriaux pour utiliser Office de mani re personnalis©e dans le cadre de lâ $\Box$ enseignement des diff $\tilde{A}$ ©rentes disciplines.

# **Une adresse de messagerie Live@edu personnalisée : communication et partage avec** les élèves

Microsoft annonce  $\tilde{A}$ ©galement la possibilit $\tilde{A}$ © pour chaque enseignant de disposer gratuitement dâ∏une adresse de messageri[e Live@edu](mailto:Live@edu) personnalisée (du type prénom.nom@prof-enligne.fr ), afin de cr $\tilde{A} \mathbb{O}$ er des espaces de travail collaboratifs avec leurs  $\tilde{A} \mathbb{O}$ l $\tilde{A}$ "ves. Gr $\tilde{A}$ dce  $\tilde{A}$  cette adresse, tous les enseignants profitent dâ $\Box$ une bo $\tilde{A} \otimes C$ eption Outlook Live dâ $\Box$ une capacité de 10 Go et dâ[][un espace de stockage en ligne de 25 Go pour partager cours et devoirs via Windows Live Skydri[ve. Les ens](mailto:Live@edu)eignants déjà équipés dâ∏Office pourront quant  $\tilde{A}$  eux profiter de ces avantages en faisant la demande  $\tilde{A}$  infoeduc@microsoft.com.

Live@edu regroupe des services de communication ou de partage de documents,  $h\tilde{A}\textcircled{}b$ erg $\tilde{A}\textcircled{s}$ dans le cloud pour les écoles, collèges, lycées ou les établissements dâ $\Box$ enseignement  $supA@$ rieur. Le service compte plus de 15 millions dâ $\Box$ utili[sateurs dans le monde.](mailto:infoeduc@microsoft.com.)

## [Les Office](mailto:Live@edu) Web Apps, le compl $\tilde{A}$ ©ment indispensable  $\tilde{A}$  Office 2010 pour travailler *ensemble à distance*

Grace aux Office Web Apps h $\tilde{A}$ ©berg $\tilde{A}$ ©es dans le Cloud et accessibles depuis Windows Live Skydrive, les professeurs et les  $\tilde{A} \odot I \tilde{A}$  ves peuvent travailler ensemble sur les m $\tilde{A}^{\text{a}}$ mes documents, en même temps. Un éIève, même sâ $\Box$ il ne dispose pas dâ $\Box$ Office à la maison sur son ordinateur, pourra consulter et modifier les devoirs mis en ligne par les enseignants ou par dâ $\Pi$ autres éIÃ ves, directement sur Internet.

**\*Prix moyen estimé** pour les frais de téIéchargement de la licence Office Professional Plus 2010 par l'hébergeur e-academy. L'hébergeur est indépendant et libre de fixer son prix. Consultez leur site pour plus d'informations. Les enseignants et employ $\tilde{A}$ ©s du Minist $\tilde{A}$  re de l'éducation nationale (à l'exclusion des élÃ~ves et des étudiants), ou de l'un de ses affiliés signataires dans le cadre du contrat Select Education en date du 1er janvier 2010, utilisateurs d'un ordinateur ou d'un dispositif  $\tilde{A}$ ©quivalent sur lequel Office Professional Plus 2010 est exploit $\tilde{A}$ ©, sont autorisés, du 1er janvier 2010 au 31 décembre 2012 Ã dupliquer chacun une copie d'Office Professional Plus 2010 sur un ordinateur personnel, et à utiliser cette copie pour des besoins professionnels uniquement.

# **Pour profiter de l'offre**

**Tout savoir sur Microsoft dans lâ** $\prod$ à © ducation